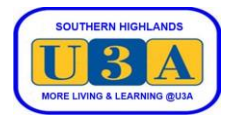

## **How to Request Enrolment in Courses**

To enrol in courses you must be a current financial member. If you are not a member, or have not renewed your membership, please refer to the Membership System Help page on our website for instructions on how to "Join as a New Member" and how to "Renew your Membership."

Each term, we have two different course enrolment periods:

- Enrolment Requests period (ER); and
- Direct Enrolments period (DE)

As was the case with our former system, the ER period occurs first and allows you to prioritise your **enrolment requests**. After this period closes, all members' preferences will be processed by the system, and you will be advised subsequently of your **actual enrolments**.

This document guides you through the steps required to register your requests in the ER period.

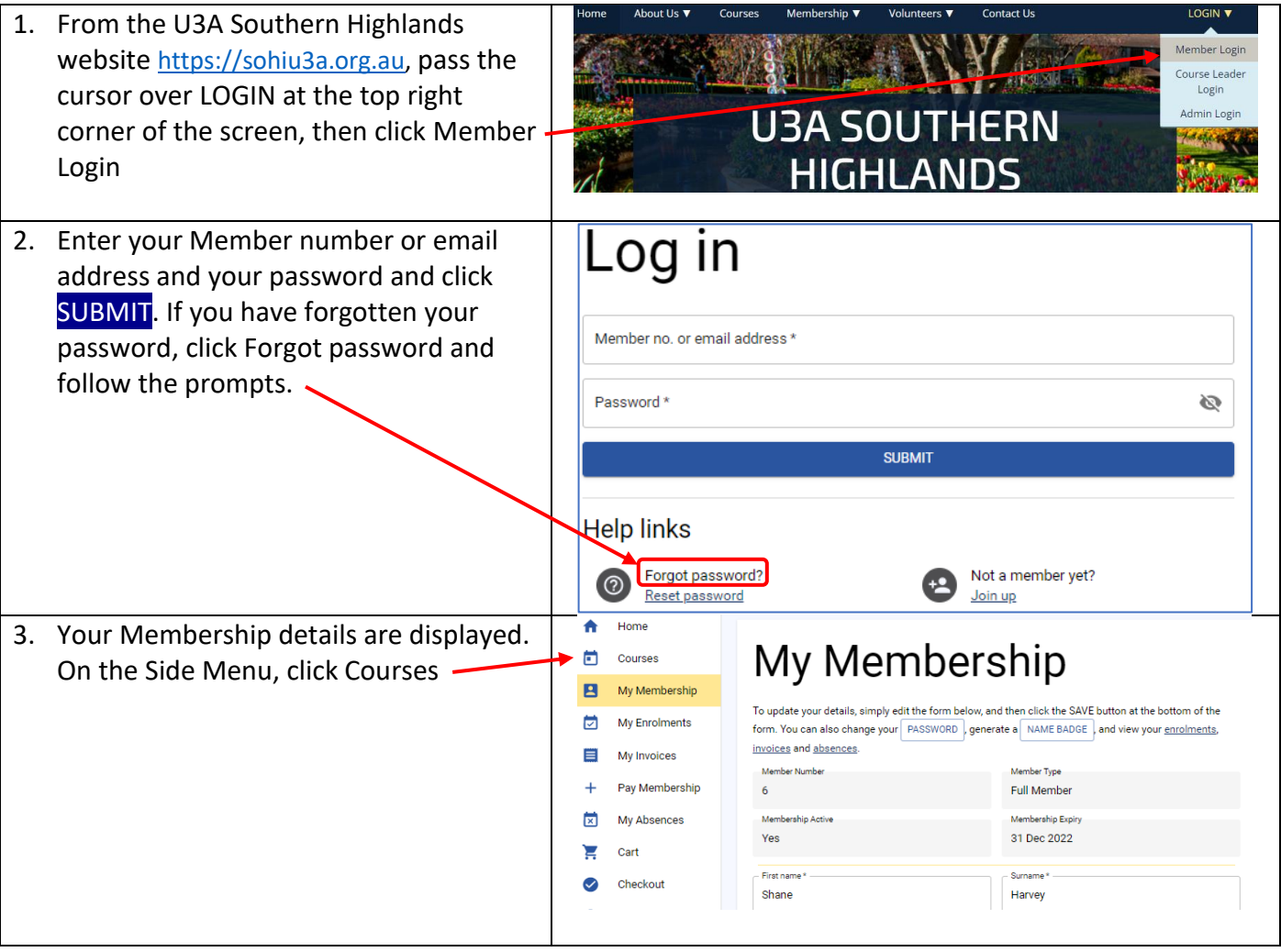

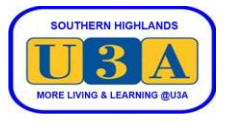

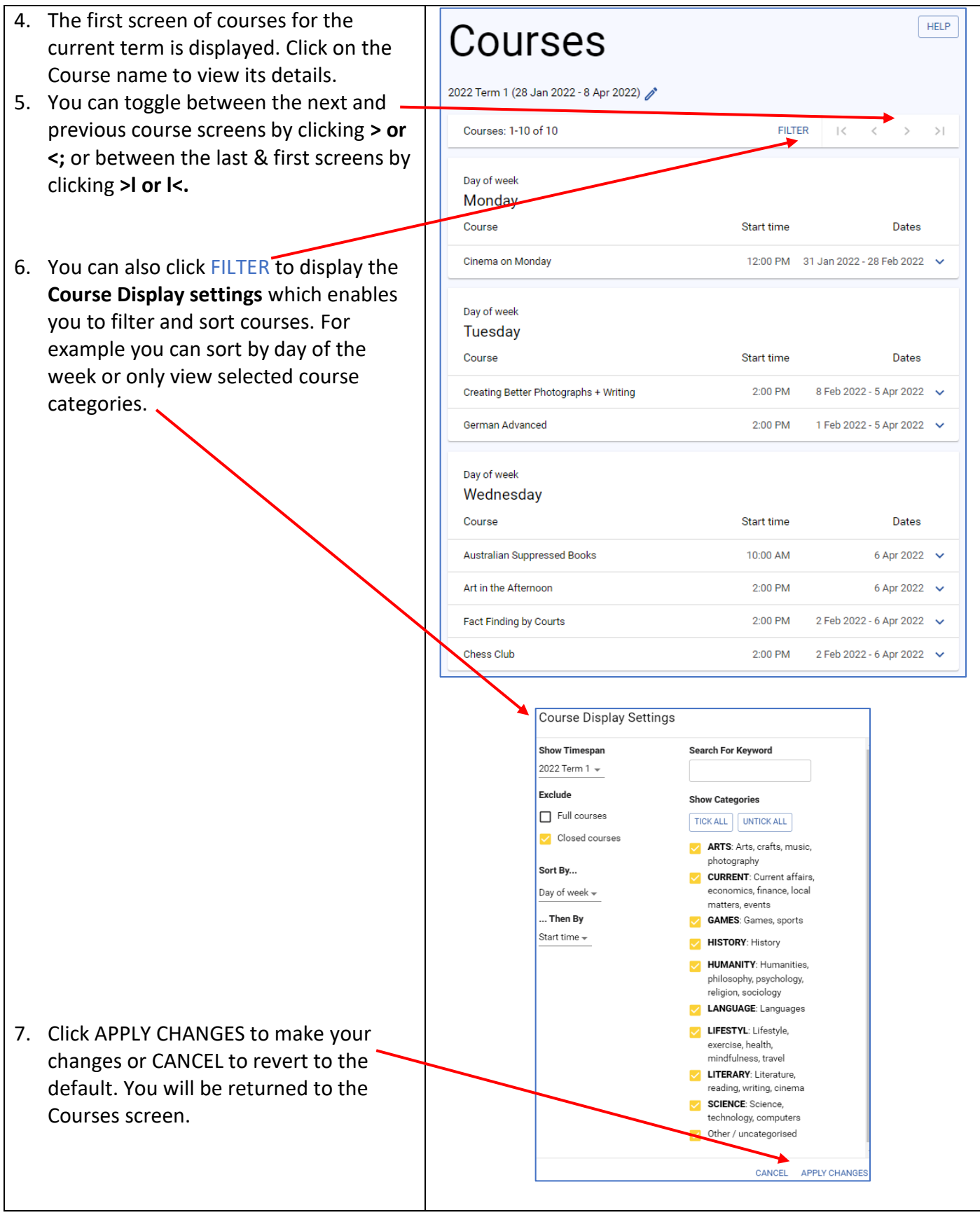

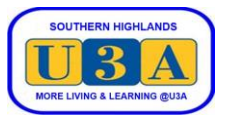

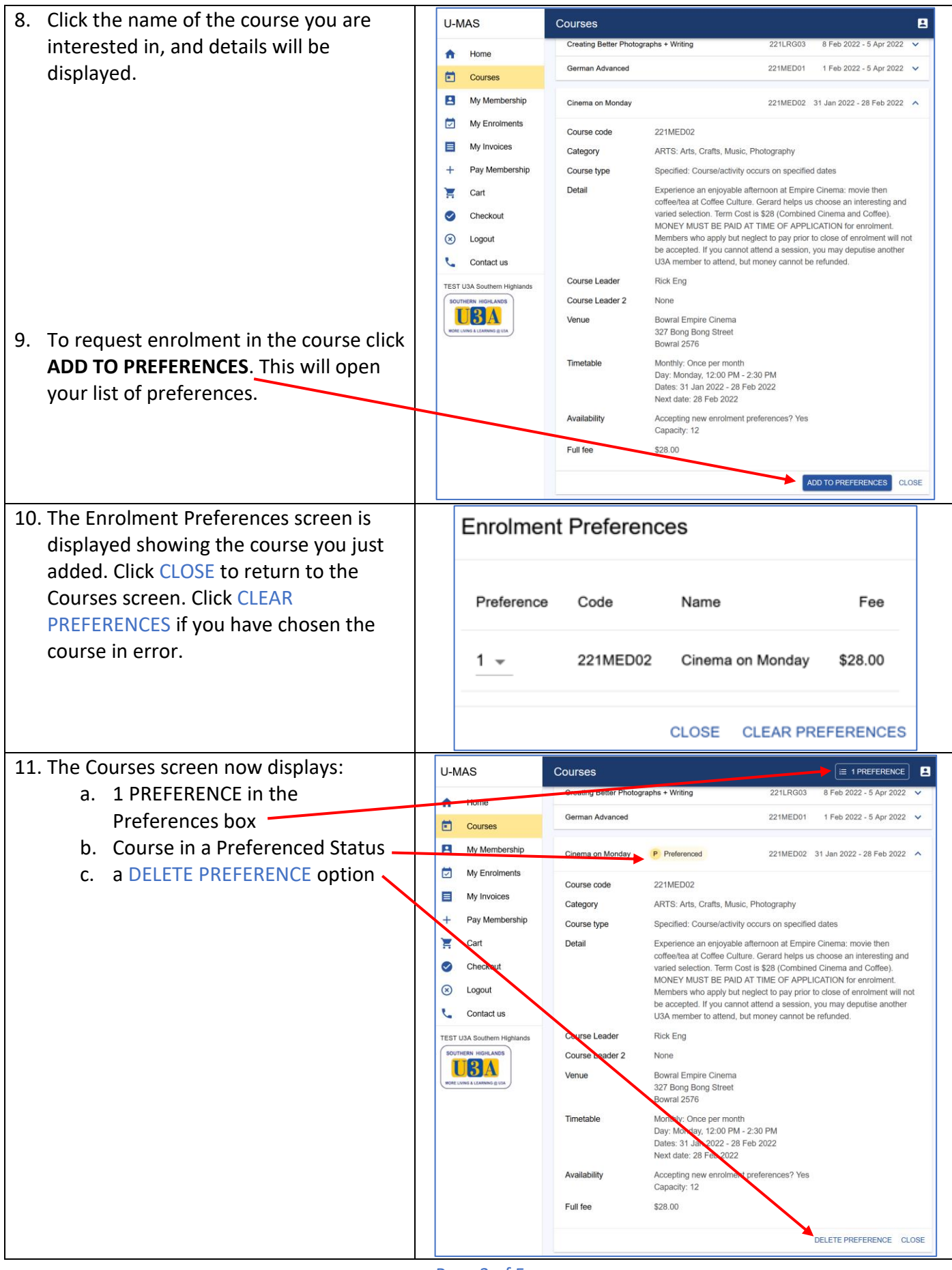

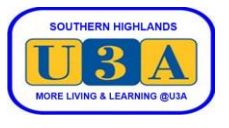

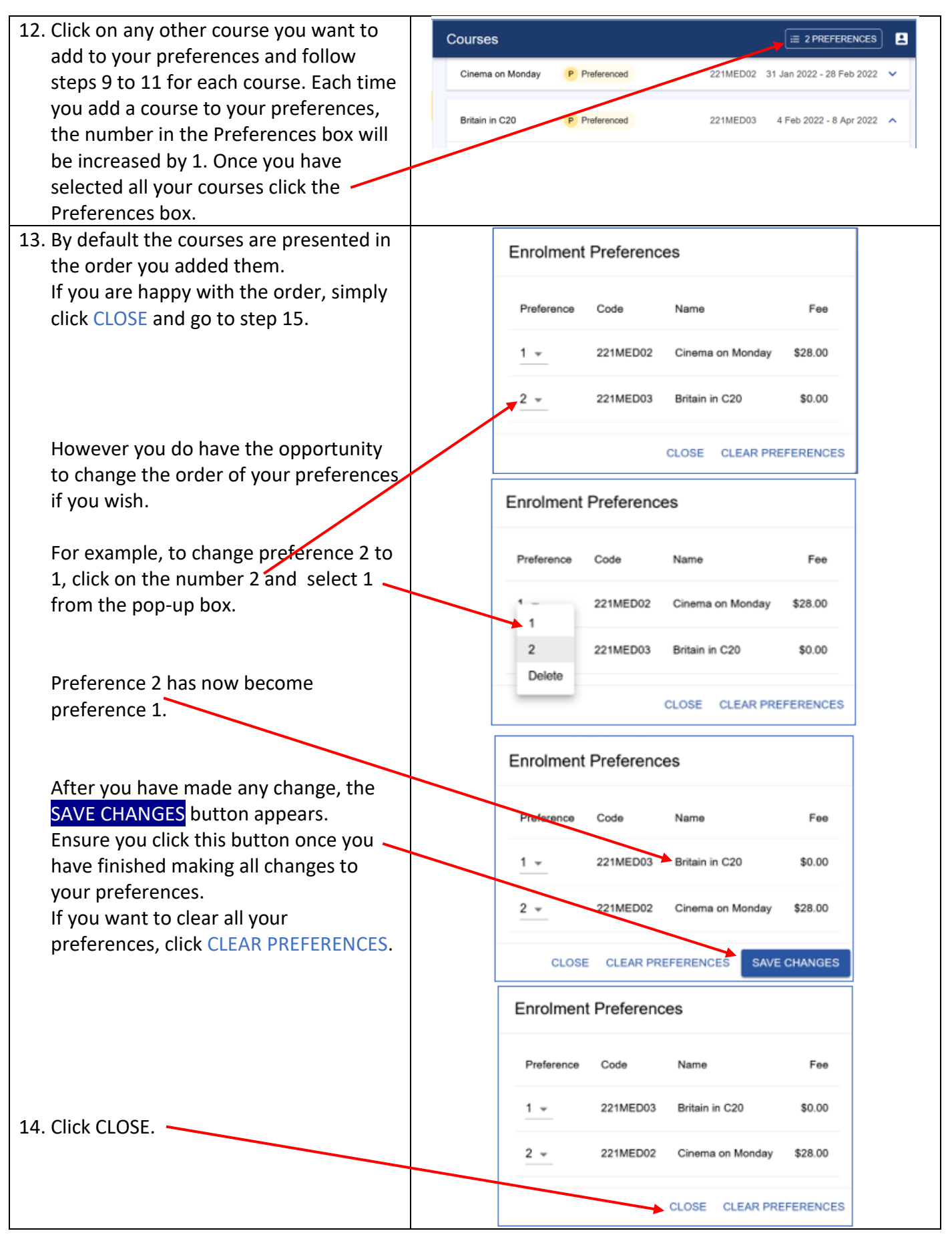

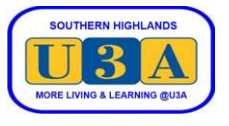

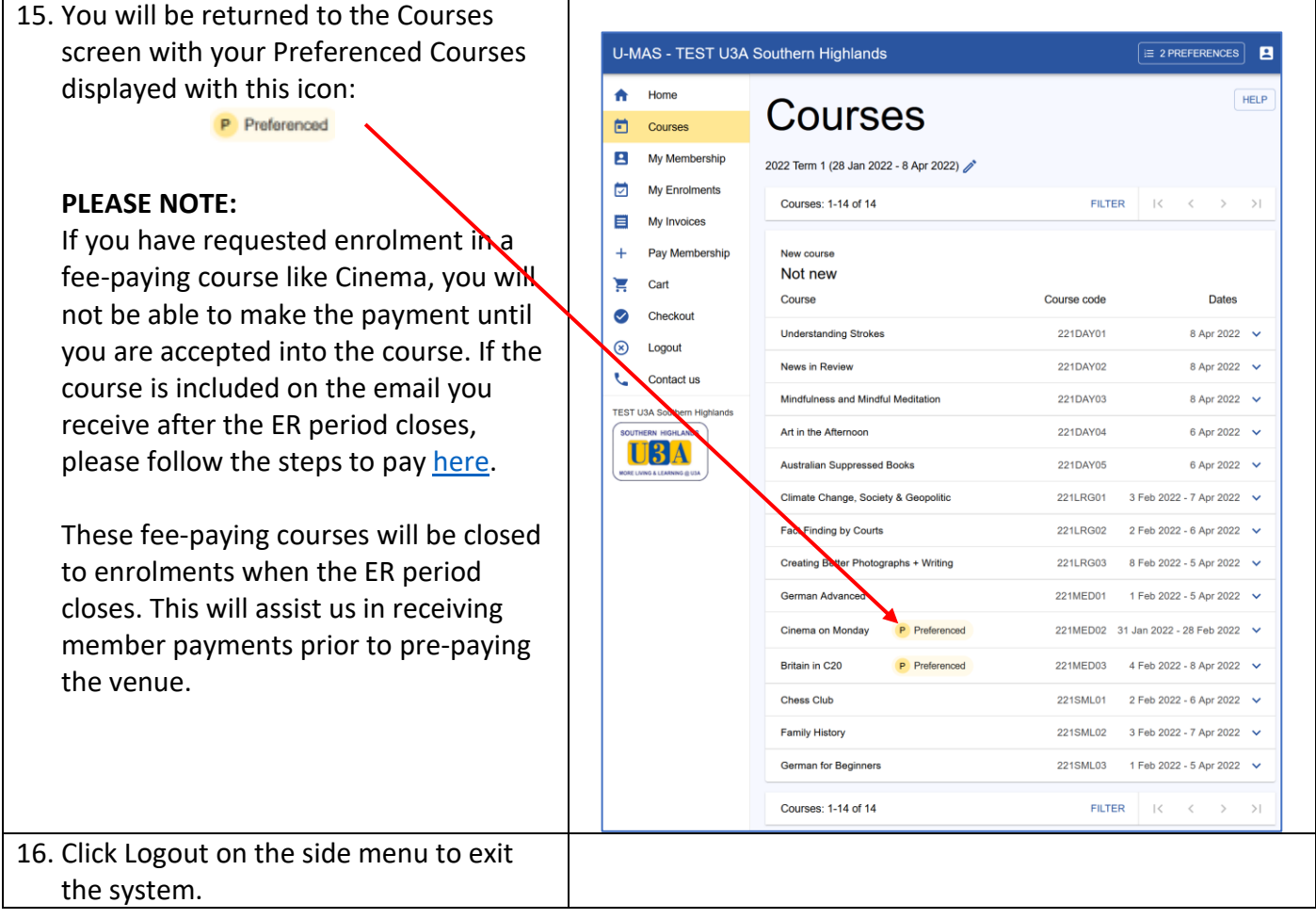